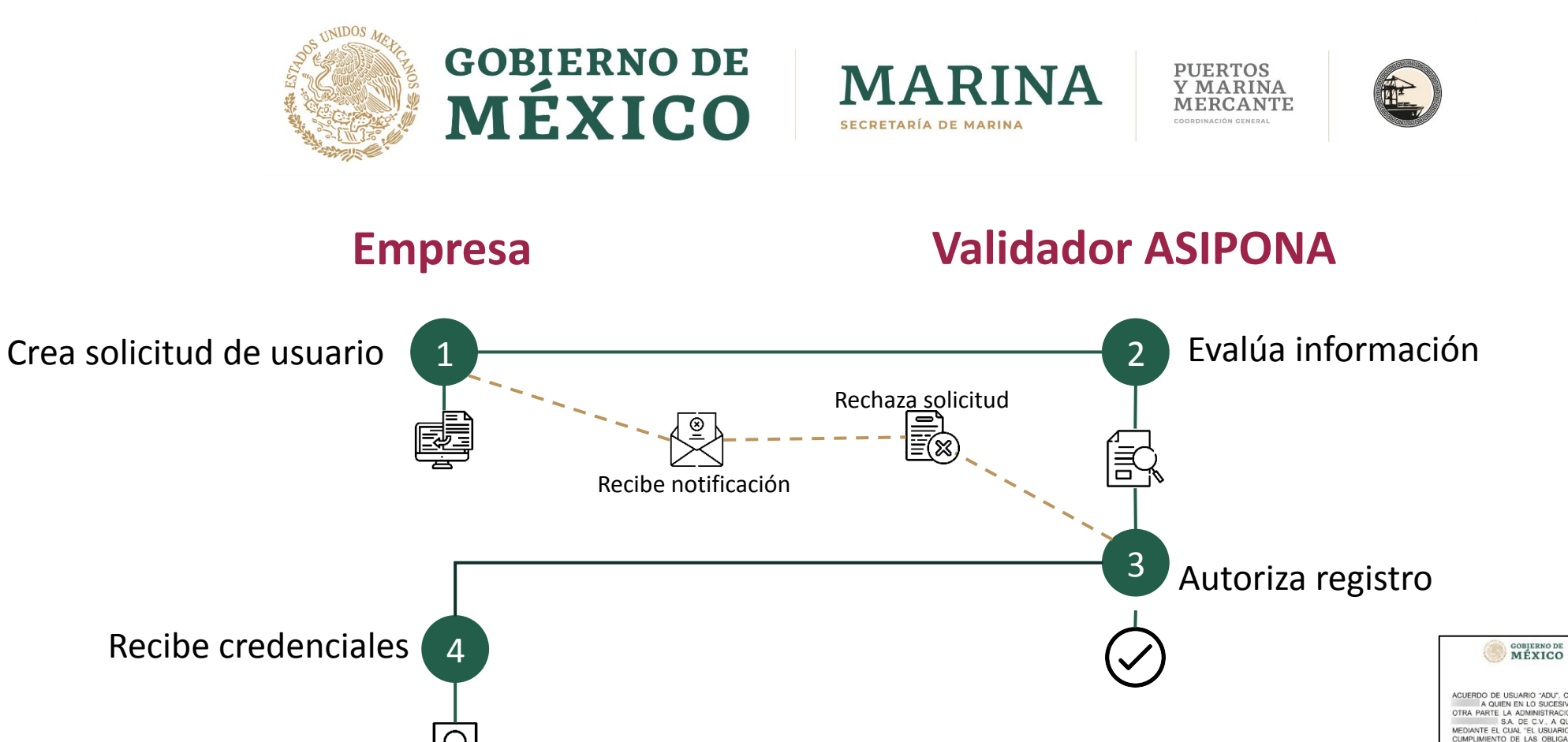

ACUERDO DE USUARIO "ADU", CELEBRADO ENTRE<br>A QUIEN EN LO SUCESIVO SE DENOMINARÁ "EL USUARIO" Y POR<br>OTRA PARTE LA ADMINISTRACION DEL SISTEMA PORTUARIO NACIONAL SA DE C.V., A QUIEN SE LE DENOMINARA "LA ASIPONA".<br>MEDIANTE EL CUAL "EL USUARIO" SE SUJETA DE FORMA VOLUNTARIA AL CUMPLIMIENTO DE LAS OBLIGACIONES Y CONDICIONES QUE DEBE DE OBSERVAR COMO USUARIO DE LA PLATAFORMA PUERTO INTELIGENTE<br>SEGURO "PIS", A FIN DE PERMITIR EL ACCESO A LOS SERVICIOS DE LA REFERIDA PLATAFORMA, DE ACUERDO A LOS SIGUIENTES,<br>ANTECEDENTES, DECLARACIONES Y CLÁUSULAS:

## ANTECEDENTES

MARINA **Hell**  $\odot$ 

La plataforma Puerto Inteligente Seguro "PIS" fue creada por la Administraci del Sistema Portuario Nacional en el año 2021, con la finalidad de<br>dotar, inicialmente, al Puerto de , de un sistema tecnológico inteligente que le permita contar con un registro de los usuarios que ingresan al puerto, así<br>como eficientar los trámites y procesos que se deban presentar ante el mismo<br>para el desarrollo de sus actividades. Actualmente el Puerto In será utilizado como sistema de información por las Administraciones del Sistema Portuario Nacional.

Un aspecto novedoso e importante en esta plataforma es precis inteligencia y la seguridad que la plataforma "PIS" brinda tanto a "EL USUARIO",<br>como al puerto, al contar con información verificada de los usuarios que ingresar a ésta, agotando un proceso de identificación integral y validación de la información, lo que permite que la obtención de la información a través de la<br>plataforma se realice de manera efectiva, confiable y segura.

En ese sentido, se puntualiza que la obtención, manejo y resguardo de los datos<br>e información que es registrada en la plataforma "PIS" se realiza en apego a las disposiciones contenidas en la Ley General de Transparencia y Acceso a la Información Pública, Ley Federal de Transparencia y Acceso a la Información<br>Pública, Ley General de Protección de Datos Personales en Posesión de Sujetos<br>Obligados y la demás normatividad aplicable en la materia. Para tal puede consultar nuestro Aviso de Privacidad Integral en la siguiente dirección

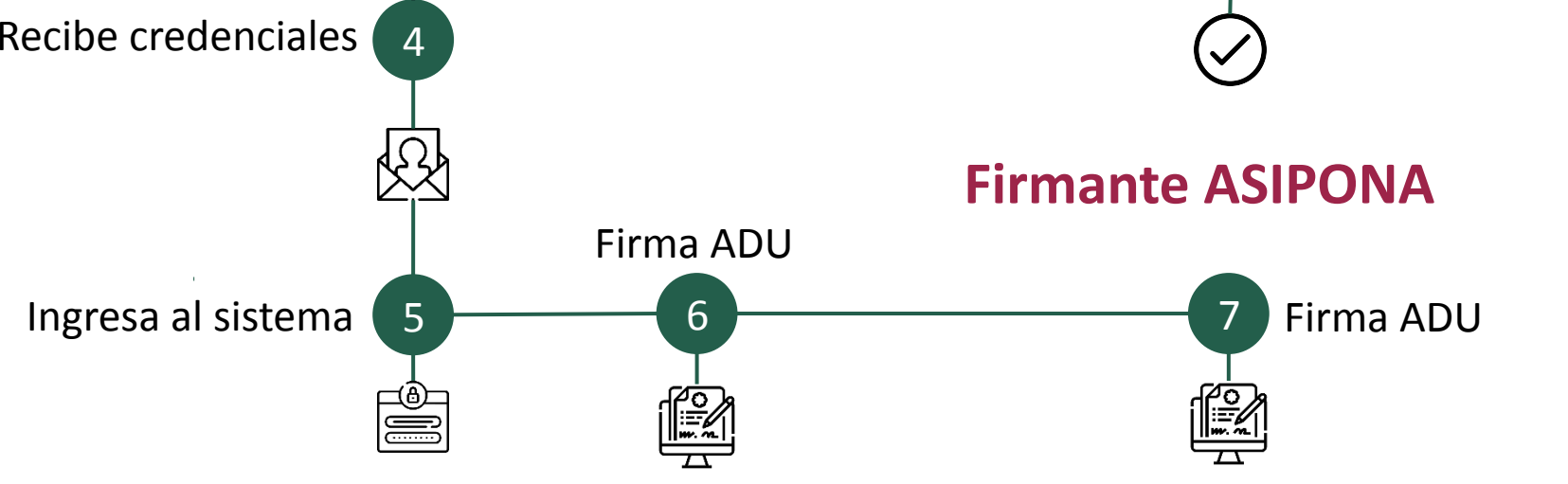